## seventh edition

# Fundamental Managerial Accounting Concepts

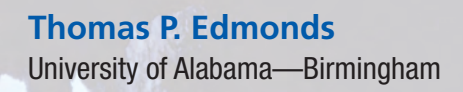

**Christopher T. Edmonds** University of Alabama—Birmingham

**Bor-Yi Tsay** Southern Polytechnic State University

**Philip R. Olds** Virginia Commonwealth University

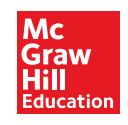

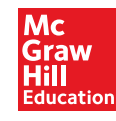

FUNDAMENTAL MANAGERIAL ACCOUNTING CONCEPTS, SEVENTH EDITION Published by McGraw-Hill Education, 2 Penn Plaza, New York, NY 10121. Copyright © 2014 by McGraw-Hill Education. All rights reserved. Printed in the United States of America. Previous editions © 2011, 2009, and 2008. No part of this publication may be reproduced or distributed in any form or by any means, or stored in a database or retrieval system, without the prior written consent of McGraw-Hill Education, including, but not limited to, in any network or other electronic storage or transmission, or broadcast for distance learning.

Some ancillaries, including electronic and print components, may not be available to customers outside the United States.

This book is printed on acid-free paper.

1 2 3 4 5 6 7 8 9 0 DOW/DOW 1 0 9 8 7 6 5 4 3

ISBN 978-0-07-802565-5 MHID 0-07-802565-6

Senior Vice President, Products & Markets: *Kurt L. Strand* Vice President, Content Production & Technology Services: *Kimberly Meriwether David* Director: *Tim Vertovec* Brand Manager: *Donna M. Dillon* Executive Director of Development: *Ann Torbert* Development Editor II: *Katie Jones* Director of Digital Content: *Patricia Plumb* Digital Development Editor: *Julie Hankins* Senior Marketing Manager: *Kathleen Klehr* Senior Project Manager: *Diane L. Nowaczyk* Senior Buyer: *Carol A. Bielski* Design: *Jana Singer* Cover Image: *© Rocco Fasano/Getty Images* Senior Content Licensing Specialist: *Jeremy Cheshareck* Lead Media Project Manager: *Brian Nacik* Typeface: *10.5/12 Times New Roman MT Regular* Compositor: *Aptara®, Inc.* Printer: *R. R. Donnelley*

All credits appearing on page or at the end of the book are considered to be an extension of the copyright page.

#### **Library of Congress Cataloging-in-Publication Data**

Edmonds, Thomas P.

 Fundamental managerial accounting concepts / Thomas P. Edmonds, University of Alabama, Birmingham, Christopher T. Edmonds, University of Alabama, Birmingham, Bor-Yi Tsay, Southern Polytechnic State University, Philip R. Olds, Virginia Commonwealth University.—Seventh edition. pages cm. Includes index.

 ISBN-13: 978-0-07-802565-5 (alk. paper) ISBN-10: 0-07-802565-6 (alk. paper) 1. Managerial accounting. I. Title. HF5657.4.E35 2014 658.15911—dc23

#### 2013018769

The Internet addresses listed in the text were accurate at the time of publication. The inclusion of a website does not indicate an endorsement by the authors or McGraw-Hill Education, and McGraw-Hill Education does not guarantee the accuracy of the information presented at these sites.

**This book is dedicated to our students, whose questions have so frequently caused us to reevaluate our method of presentation that they have, in fact, become major contributors to the development of this text.**

# NOTE FROM THE AUTHORS

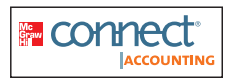

## **C** LECTURE VIDEOS: A SEA CHANGE IN INSTRUCTIONAL METHODOLOGY

We are excited to announce the availability of instructional videos that explain the content associated with every learning objective introduced throughout the text. *These videos have been developed by a member of the au thor team and are available when assigned through McGraw-Hill Connect Accounting.* They have the touch and feel of a live lecture as opposed to a canned PowerPoint presentation. The benefits are enormous. Videos allow students to pause for contemplation and note-taking. They permit students to repeat difficult concepts or fast-forward through content they have mastered. In other words, videos enable self-paced learning. No longer is the lecture too fast for some and too slow for others. Now the lecture satisfies the needs of each individual student.

Many accounting educators have taught in professional exam prep courses that make extensive use of video lectures. Now you can bring that prep course learning approach into your everyday classroom. You can use the videos we provide to transform the traditional classroom from a passive listening exercise into an active learning experience. Here are some examples of how you can use instructional videos to improve the classroom environment.

#### Flip Courses

Instructional videos enable instructors to flip the traditional teaching model. Specifically, instead of providing a lecture in class and then assigning homework, *flip courses* deliver the lecture at home and use the classroom as a place for students to work problems and ask questions. The teacher's function moves from lecturer to coach and tutor. Without a requirement to deliver a lecture, the instructor is free to tutor students in small groups or individually. Instruction becomes more focused and individualized. Indeed, when coupled with *Connect®* technology, instructors can obtain real-time feedback that allows them to identify and approach specific students who are having difficulty without disturbing those students who are able to digest the material independently.

#### Competency-Based Learning Courses

Video instruction enables the implementation of a competency-based grading system. Since learning is self-paced, grades can be assigned on the basis of how deep students go into the content as opposed to an averaging approach. For example, content could be divided into modules. Grades could be assigned based on the number of modules completed successfully. Weaker students could repeat lowerlevel modules, while stronger students move on to more advanced topics. When you are no longer forced to move students through your class in a lock-step fashion, the potential for improving the learning environment is virtually limitless.

There are many different competency-based models that can be applied to introductory accounting. At this point, our objective is to introduce the general possibilities for improving learning. If you are interested in developing a specific competency-based approach for your classroom, you can speak directly with a member of the author team who has used videos in a variety of settings (contact information is provided on the following page). Standardized lesson plans that can be adapted for use in your individual classroom are available upon request.

#### Mass Section Courses

Many schools deliver live lectures to mass section classes. Students then break into small groups that are led by teaching assistants or adjunct faculty. While this approach is cost effective, it frequently results in dissatisfaction. Students often find it difficult to see and hear in large lecture halls. Also, the lecture must be set at an average pace which by its nature is too fast for many students and too slow for others. Prerecorded video lectures resolve these issues. They enable students to study the lecture before class. They can then bring questions about the lecture to the breakout sessions. Since videos eliminate the need for mass lectures, there is more time for students to meet in small groups where they are able to receive more individualized attention.

#### Distance Learning Courses

One of the fastest-growing markets in higher education today is Internet-based courses. Many students struggle with these courses. Generally, they would prefer to learn from a lecture but due to timing or location are unable to attend class. Prerecorded video lectures solve this problem by allowing students to access lectures on demand. Until now, the only way to provide video coverage was for the instructor to make personal recordings. Anyone who has tried this knows it is a time-consuming activity. We offer a standardized turn-key course that is composed of prerecorded instructional videos, self-assessment quizzes, and instructorgenerated evaluative exams. The instructor simply selects the learning objectives to be covered. There is no simpler way to develop a distance learning course.

#### Supplement Your Traditional Lecture-Based Course

You do not have to change the way you teach your class to reap many of the benefits available from video instruction. Students who have to miss class or who have trouble comprehending certain concepts can benefit from watching video lectures. Also, many students who attend class will be able to build confidence by watching videos that reinforce the concepts presented in class. Since the videos are tied directly to the learning objectives, you can develop a specific plan for students who are struggling with specific topics. Alternatively, you may offer video instruction to enable advanced students to cover additional topics.

These are only a few opportunities made possible by video lectures. If you would like to discuss these or other possible applications, please contact Chris Edmonds at **cedmonds@gmail.com** .

# ABOUT THE AUTHORS

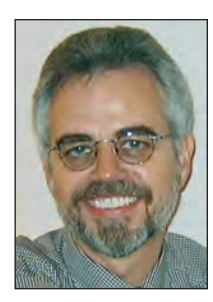

### **Thomas P. Edmonds**

Thomas P. Edmonds, Ph.D., is Professor Emeritus in the Department of Accounting at the University of Alabama at Birmingham (UAB). He has been actively involved in teaching accounting principles throughout his academic career. Dr. Edmonds has coordinated the accounting principles courses at the University of Houston and UAB. He has taught introductory accounting in mass sections and in distance learning programs. He has received five prestigious teaching awards, including the Alabama Society of CPAs Outstanding Educator Award, the UAB President's Excellence in Teaching Award, and the distinguished Ellen Gregg Ingalls Award for excellence in classroom teaching. He has written numerous articles that have appeared in many publications, including *Issues in Accounting,* the *Journal of Accounting Education, Advances in Accounting Education, Accounting Education: A Journal of Theory, Practice and Research,* the *Accounting Review, Advances in Accounting,*  the *Journal of Accountancy, Management Accounting,* the *Journal of Commercial Bank Lending,* the *Banker's Magazine,* and the *Journal of Accounting, Auditing, and Finance.*  Dr. Edmonds has served as a member of the editorial board for *Advances in Accounting: Teaching and Curriculum Innovations* and *Issues in Accounting Education.* He has published five textbooks, five practice problems (including two computerized problems), and a variety of supplemental materials including study guides, work papers, and solutions manuals. Dr. Edmonds' writing is influenced by a wide range of business experience. He is a successful entrepreneur. He has worked as a management accountant for Refrigerated Transport, a trucking company. Dr. Edmonds also worked in the not-for-profit sector as a commercial lending officer for the Federal Home Loan Bank. In addition, he has acted as a consultant to major corporations, including First City Bank of Houston (now Citi Bank), AmSouth Bank in Birmingham (now Wachovia Bank), Texaco, and Cortland Chemicals. Dr. Edmonds began his academic training at Young Harris Community College in Young Harris, Georgia. He received a B.B.A. degree with a major in finance from Georgia State University in Atlanta, Georgia. He obtained an M.B.A. degree with a concentration in finance from St. Mary's University in San Antonio, Texas. His Ph.D. degree with a major in accounting was awarded by Georgia State University. Dr. Edmonds' work experience and academic training have enabled him to bring a unique user perspective to this textbook.

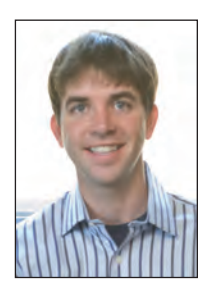

### **Christopher T. Edmonds**

Christopher T. Edmonds is an Assistant Professor of Accounting at the University of Alabama at Birmingham (UAB). His focus is on new teaching pedagogies such as "flipping the classroom," competency learning, and online education. In his classes, students watch lectures at home and come to class to work with others and practice skills. Although early in his career, Dr. Edmonds has received multiple teaching awards and published several articles in the area of accounting education. He has written articles that appeared in *Issues in Accounting Education*, *Advances in Accounting Education*, *AIS Educators Journal*, and  *Advances in Accounting .* 

## **Bor-Yi Tsay**

Bor-Yi Tsay, Ph.D., CPA, is Professor of Accounting at Southern Polytechnic State University (SPSU). He has taught principles of accounting courses at the University of Houston and University of Alabama at Birmingham. He currently teaches a graduate managerial accounting course for SPSU's MBA program and an advanced management accounting course for the Master of Science in Accounting program. Dr. Tsay received the 1996 Loudell Ellis Robinson Excellence in Teaching Award. He has also received numerous awards for his writing and publications, including the John L. Rhoads Manuscripts Award, John Pugsley Manuscripts Award, Van Pelt Manuscripts Award, and three certificates of merit from the Institute of Management Accountants. His articles have appeared in *Journal of Accounting Education, Management Accounting, Journal of Managerial Issues, CPA Journal, CMA Magazine, Journal of Systems Management,* and *Journal of Medical Systems*. Dr. Tsay received a B.S. degree in Agricultural Economics from National Taiwan University, an M.B.A. degree from Eastern Washington University, and a Ph.D. degree in Accounting from the University of Houston.

# **Philip R. Olds**

Philip R. Olds is Associate Professor of Accounting at Virginia Commonwealth University (VCU). He has served as the coordinator of the introduction to accounting courses at VCU. Dr. Olds has also received the Distinguished Service Award and the Distinguished Teaching Award from VCU School of Business. Dr. Olds received his A.S. degree from Brunswick Junior College in Brunswick, Georgia (now Costal Georgia—Community College). He received a B.B.A. in Accounting from Georgia Southern College (now Georgia Southern University) and his M.P.A. and Ph.D. degrees from Georgia State University. After graduating from Georgia Southern, he worked as an auditor with the U.S. Department of Labor in Atlanta, Georgia, and is a former CPA in Virginia. Dr. Olds has published articles in various academic and professional journals and presented papers at national and regional conferences. He also served as the faculty adviser to the VCU chapter of Beta Alpha Psi for five years and was recognized with an Outstanding Faculty Vice-President Award by the national Beta Alpha Psi organization.

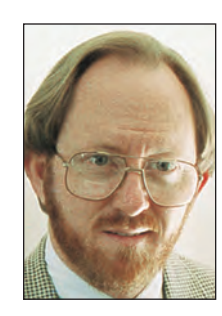

# HOW DOES EDMONDS HELP

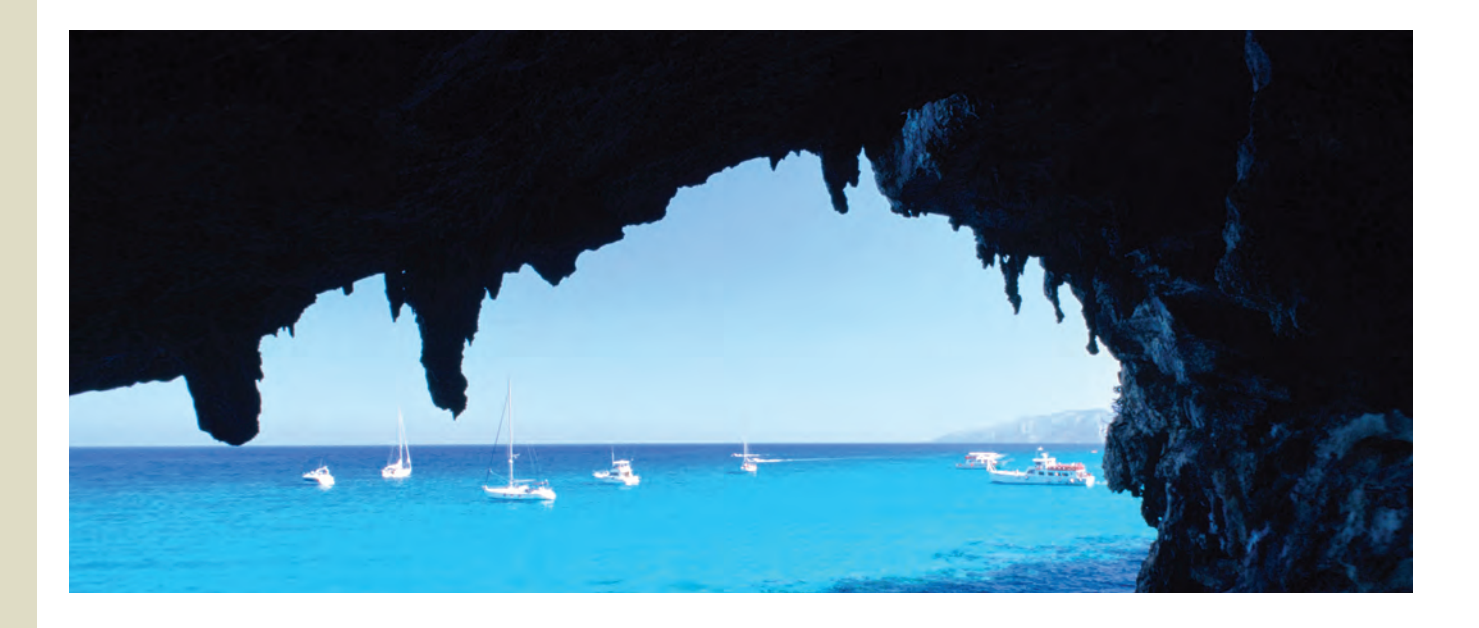

 "Crisp chapters that cover the material without wasted pages. [Also, the text emphasizes] decision making and includes coverage of accountability."

#### ANNE WILLIAMS, GATEWAY COMMUNITY COLLEGE

 "This book is excellent for the non-accounting major because it is user-oriented. This book actually interests non-accounting majors. I have seen many students actually get excited about what they are learning because they can relate the information to the real world."

 JACQUELINE BURKE, HOFSTRA UNIVERSITY

## **• PRINCIPAL FEATURES**

 Our goal in writing this text is to teach students managerial accounting concepts that will improve their ability to make sound business decisions. The text differs from traditional managerial accounting books in the following ways:

### Decision-Making Skills Emphasized

Notice that the table of contents places decision making up front. Procedural topics like manufacturing cost flow, job order, and process costing are placed at the end of our text, while traditional books discuss these topics early. We put decision making front and center because we believe it is important. Beyond placement, we introduce topics within a decision-making context. For example, in Chapter 2 we introduce "cost behavior" within the context of operating leverage. We focus on how cost behavior affects decisions such as "Am I sure enough that volume will be high that I want to employ a fixed cost structure or do I want to reduce operating leverage risk by building a variable cost structure?" Further, notice that Chapter 3 is written around a realistic business scenario where a management team is using CVP data to evaluate decision alternatives. Indeed,

# STUDENTS SEE THE BIG PICTURE?

all chapters are written in a narrative style with content focused on decisionmaking scenarios. This makes the text easy to read and interesting as well as informative.

#### Service Companies Emphasized

For example, our budgeting chapter uses a merchandising business while most traditional texts use a manufacturing company. Using a service company is not only more relevant but also simplifies the learning environment, thereby making it easier for students to focus on budgeting concepts rather than procedural details. This is only one example of our efforts to place greater emphasis on service companies.

#### Isolating Concepts

How do you promote student understanding of concepts? We believe new concepts should be isolated and introduced individually in decision-making contexts. For example, we do not include a chapter covering cost terminology (usually Chapter 2 in traditional approaches). We believe introducing a plethora of detached cost terms in a single chapter is ineffective, as students have no conceptual framework for the new vocabulary.

#### Interrelationships between Concepts

Although introducing concepts in isolation enhances student comprehension of them, students must ultimately understand how business concepts interrelate. The text is designed to build knowledge progressively, leading students to integrate the concepts they have learned independently. For example, see how the concept of relevance is compared on page 255 of Chapter 6 to the concept of cost behavior (which is explained in Chapter 2) and how the definitions of direct costs are contrasted on page 154 of Chapter 4 with the earlier introduced concepts of cost behavior. Also, Chapters 1 through 12 include a comprehensive problem designed to integrate concepts across chapters. The problem builds in each successive chapter with the same company experiencing new conditions that require the application of concepts across chapters.

#### Context-Sensitive Nature of Terminology

Students can be confused when they discover the exact same cost can be classified as fixed, variable, direct, indirect, relevant, or not relevant. For example, the cost of a store manager's salary is fixed regardless of the number of customers that shop in the store. The cost of store manager salaries, however, is variable relative to the number of stores a company operates. The salary costs are directly traceable to particular stores but not to particular sales made in a store. The salary cost is relevant when deciding whether to eliminate a given store but not relevant when deciding whether to eliminate a department within a store. Students must learn to identify the circumstances that determine the classification "A great book that covers all the fundamentals but doesn't overwhelm the non-accounting major. Students really like the course and much of the credit goes to the quality of your book."

#### WALTER AUSTIN, MERCER UNIVERSITY

 "I like that the authors used service companies for the budgeting process."

 ALANA FERGUSON, MOTT COMMUNITY COLLEGE

 "I think Edmonds' approach to introducing concepts, and his flow of topics is the best of any accounting textbook I have used. His approach allows me to emphasize a piece of the puzzle at a time [while] building to the whole picture."

 GARY REYNOLDS, OZARK TECHNICAL COMMUNITY COLLEGE

 "This is an informative and accessible text that addresses both the students' need for relevant coverage and instructors' need for efficient delivery. A truly user-friendly text."

 CHIAO CHANG, MONTCLAIR STATE **UNIVERSITY** 

of costs. The chapter material, exercises, and problems in this text are designed to encourage students to analyze the decision-making context rather than to memorize definitions. ATC 4-1 in Chapter 4 illustrates how the text teaches students to interpret different decision-making environments.

#### **ANALYZE, THINK, COMMUNICATE**

#### **ATC 4-1 Business Applications Case** *Allocating fixed costs at HealthSouth Corporation*

outh Corporation claims to be ". . . the nation's largest owner and operator of inpatient rehabilitation hospitals in terms of revenues, number of hospitals, and patients treated and discharged." As of December 31, 2011, the company derived 92 percent of its revenues from inpatient services. During 2011 it treated and discharged 118,354 patients, and the average length of a patient's stay was 13.5 days. If one patient occupying one bed for one day represents a "patient-day," then HealthSouth produced 1,597,779 patient-days of output during 2011  $(1,354 \times 13.5 = 1,597,779)$ . During this period, HealthSouth incurred depreciation costs of \$52,500,000. For the purpose of this problem, assume that all of this depreciation related to the property, plant, and equipment of inpatient hospitals.

#### **Required**

- **a.** Indicate whether the depreciation cost is a:  **(1)** Product (i.e., patient) cost or a general, selling, and administrative cost.
	- **(2)** Fixed or variable cost relative to the volume of production.
- **(3)** Direct or indirect cost if the cost object is the cost of patient services provided in 2011.  **b.** Assume that HealthSouth incurred depreciation of \$4,375,000 during each month of the 2011 fiscal year, but that it produced 140,000 patient-days of service during February and 120,000 patient-days of service during March. Based on monthly costs and service levels, what was the average amount of depreciation cost per patient-day of service provided during each of these two months, assuming each patient-day of service was charged the same amount of depreciation?

#### "Given the current economic environment, [Edmonds'] extensive coverage of corporate governance is critical

to accounting."

 PATRICK STEGMAN, COLLEGE OF LAKE **COUNTY** 

#### Corporate Governance

Accountants have always recognized the importance of ethical conduct. However, the enactment of Sarbanes–Oxley (SOX) has signaled the need for educators to expand the subject of ethics to a broader concept of corporate governance. We focus our expanded coverage on four specific areas, including:

- Quality of Earnings—We explain how financial statements can be manipulated.
- The Statement of Ethical Professional Practice for Management Accountants— Our coverage focuses on the policies and practices promulgated by the Institute of Management Accountants.
- The Fraud Triangle—We discuss the three common features of criminal and ethical misconduct, including opportunity, pressure, and rationalization.
- Specified Features of Sarbanes–Oxley (SOX)—We cover four key provisions of SOX that are applicable to managerial accountants.

Corporate governance is introduced in Chapter 1. This chapter includes four exercises, two problems, and one case that relate to the subject. Thereafter, a corporate governance case is included in every chapter, thereby enabling continuing coverage of this critically important topic.

#### Excel Spreadsheets

Spreadsheet applications are essential to contemporary accounting practice. Students must recognize the power of spreadsheet software and know how accounting data are presented in spreadsheets. We discuss Microsoft Excel spreadsheet applications where appropriate throughout the text. In most instances, the text illustrates actual spreadsheets. End-of-chapter materials include problems students can complete using spreadsheet software. A sample of the logo used to identify problems suitable for Excel spreadsheet solutions is shown here.

**LO 1-2**

excel ∃ir

a. Net income: \$20,000

#### **Problem 1-22A** *Service versus manufacturing companies*

Lang Company began operations on January 1, 2014, by issuing common stock for \$64,000 cash. During 2014, Lang received \$95,000 cash from revenue and incurred costs that required \$75,000 of cash payments.

#### **Required**

Prepare an income statement and a balance sheet for Lang Company for 2014, under each of the following independent scenarios.

- **a.** Lang is a promoter of rock concerts. The \$75,000 was paid to provide a rock concert that **CHECK FIGURES** produced the revenue.
- **b.** Lang is in the car rental business. The \$75,000 was paid to purchase automobiles. The auto-<br>b. Total assets: \$144,000 mobiles were purchased on January 1, 2014, and have five-year useful lives, with no expected c. Net income: \$57,000<br>salvage value. Lang uses straight-line depreciation. The revenue was generated by leasing the automobiles.
- **c.** Lang is a manufacturing company. The \$75,000 was paid to purchase the following items:  **(1)** Paid \$12,000 cash to purchase materials that were used to make products during the year.  **(2)** Paid \$22,000 cash for wages of factory workers who made products during the year.
	- **(3)** Paid \$5,000 cash for salaries of sales and administrative employees.
- **(4)** Paid \$36,000 cash to purchase manufacturing equipment. The equipment was used solely to make products. It had a three-year life and a \$6,000 salvage value. The company uses straightline depreciation.

 "[The text is] easy to read and it is innovative for including Excel spreadsheets and the accounting template."

WEDE ELLIOTT-BROWNELL, SOUTHERN UNIVERSITY/A&M COLLEGE

# HOW DOES EDMONDS

#### The Curious Accountant

In the first course of accounting, you learned how retailers, such as **Target**, account for the cost of equipment that lasts more than one year. Recall that the equipment was recorded as an asset when purchased, and then it was depreciated over its expected useful life. The depreciation charge reduced the company's assets and increased its expenses. This approach was justified under the matching principle, which seeks to recognize costs as expenses in the same period that the cost (resource) is used to generate revenue.

Is depreciation always shown as an expense on the income statement? The answer may surprise you. Consider the following scenario. **Bose Corporation** manufactures the headphones that it sells to Target. In order to produce the headphones, Bose had to purchase a robotic machine that it expects can be used to produce 100,000 headphones.

#### **Answers to The Curious Accountant** As you have seen, accounting for

is different from accounting for depreciation for nonmanufacturing assets. Depreciation on the checkout equipment at  $\frac{1}{\text{Target}}$  is recorded as depreciation expense. Depreciation on manufacturing equipment at Bose is considered a product cost. It is included first as a part of the cost of inventory and eventually as a part of the expense, cost of goods sold. Recording depreciation on manufacturing equipment as an inventory cost is simply another example of the matching principle, because the cost does not become an expense until revenue from the product sale is recognized.

#### **FOCUS ON INTERNATIONAL ISSUES FINANCIAL ACCOUNTING VERSUS MANAGERIAL ACCOUNTING—AN INTERNATIONAL PERSPECTIVE**

This chapter has already explained some of the conceptual differences<br>between financial and managerial accounting, but these differences<br>have implications for international businesses as well. With respect to<br>financial acc follow the generally accepted accounting principles (GAAP) for their country, but these rules can vary from country to country. Generally, companies that are audited under the auditing standards of the United States follow the standards established by the Financial Accounting<br>Standards Board, Most companies located outside of the United States Standards Board. Most companies located outside of the United States<br>follow the standards established by the International Accounting<br>Standards Board (IASB). For example, the United States is one of very<br>few countries whos

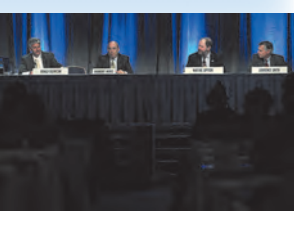

As you have seen, accounting for depreciation related to manufacturing assets

 $\overline{c}$ 

BOSE

assumption.<br>Conversely, most of the mana erial accounting concepts introduced in this course can be used by businesses in any country. For example, *activity-based costing (ABC)* is a topic addressed in Chapter 5 and is used by many companies in the United States. Additionally,<br>while accrual-based earnings can differ depending on whether a company uses U.S. G are more universal than financial accounting rules.

#### **CHECK YOURSELF 1.1**

All boxes of **General Mills'** Total Raisin Bran cereal are priced at exactly the same amount in your local grocery store. Does this mean that the actual cost of making each box of cereal was exactly the same? **Answer** No, making each box would not cost exactly the same amount. For example, some boxes contain slightly more or less cereal than other boxes. Accordingly, some boxes cost slightly more or less to make than others do. General Mills uses average cost rather than actual cost to develop its pricing strategy.

#### Real-World Examples

 The Edmonds' text provides a variety of thought-provoking, real-world examples of managerial accounting as an essential part of the management process.

#### The Curious Accountant

 Each chapter opens with a short vignette that sets the stage and helps pique student interest. These vignettes pose a question about a real-world accounting issue related to the topic of the chapter. The answer to the question appears in a separate sidebar a few pages further into the chapter.

#### Focus on International Issues

 These boxed inserts expose students to international issues in accounting.

#### Check Yourself

These short question/answer features occur at the end of each main topic and ask students to stop and think about the material just covered. The answer is then given to provide immediate feedback before students go on to a new topic.

 "I especially like the Check Yourself and A Look Back/A Look Forward features because they help students to review and refresh topics as they progress through the chapter."

ANNA L. LUSHER, SLIPPERY ROCK UNIVERSITY

"The Curious Accountant, the real-world examples, and the Check Yourself boxes are unique features."

RONALD REED, UNIVERSITY OF NORTHERN COLORADO

"This is a strong textbook, well-written and [the] illustrations are strong. Use of colors adds to the presentation."

CHERYL CORKE, GENESEE COMMUNITY COLLEGE

# MOTIVATE STUDENTS?

#### Reality Bytes

 Real-world applications related to specific chapter topics are introduced through this feature. Reality *Bytes* may offer survey results, graphics, quotations from business leaders, and other supplemental topics that enhance opportunities for students to connect the text material to actual accounting practice.

#### Chapter Focus Company

 Each chapter introduces important managerial accounting topics within the context of a realistic company. Students see the impact of managerial accounting decisions on the company as they work through the chapter. When the Focus Company is presented in the chapter, its logo is shown so the students see its application to the text topics.

> "By following one company through several situations as the chapter progresses, more of a 'real world' decision-making process is obtained."

 ALEECIA HIBBETS, UNIVERSITY OF LOUISIANA AT MONROE

 "I like the different approaches to have real-world examples and the problems within the chapter that show how to do things."

 CHRISTINA WILLIAMS, NORTHEASTERN UNIVERSITY

#### A Look Back/A Look Forward

 Students need a roadmap to make sense of where the chapter topics fit into the "whole" picture. *A Look Back* reviews the chapter material and *A Look Forward* introduces students to what is to come.

#### **REALITY BYTES**

edm25656\_endsheet.indd Page 1 6/14/13 9:21 AM f-494 /204/MH01969/edm25656\_disk1of1/0078025656/edm25656\_pagefiles

Unethical behavior occurs in all types of organizations. In its **2011 N***ational Business Ethics Survey***,** the<br>Ethics Resource Center reported its findings of the occurrences and reporting of unethical behavior in<br>American

Forty-the percent of those surveyed reported having observed unethical conduct during the past year.<br>This was the lowest level reported in the 17 years the survey has been conducted. Sixty-five percent of those<br>who said th

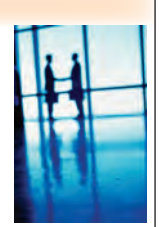

For the complete 2011 National Business Ethics Survey, go to www.ethics.org.

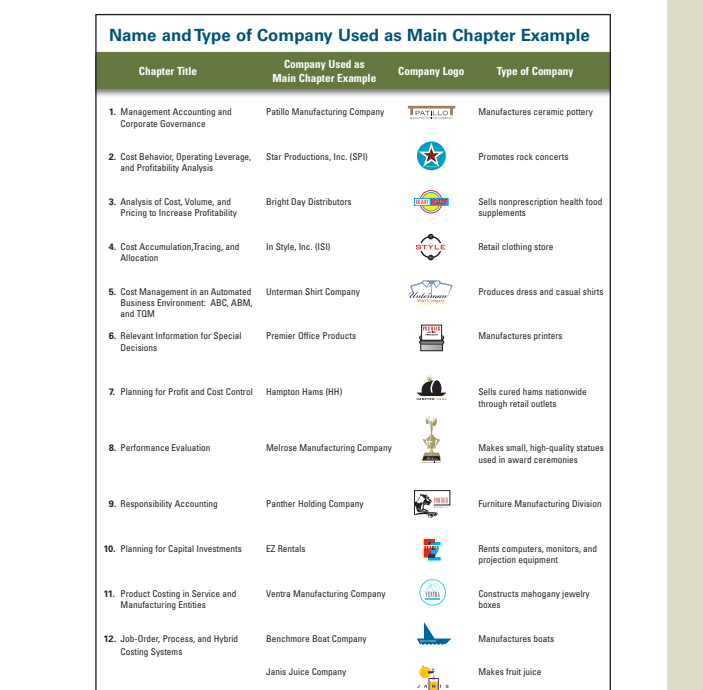

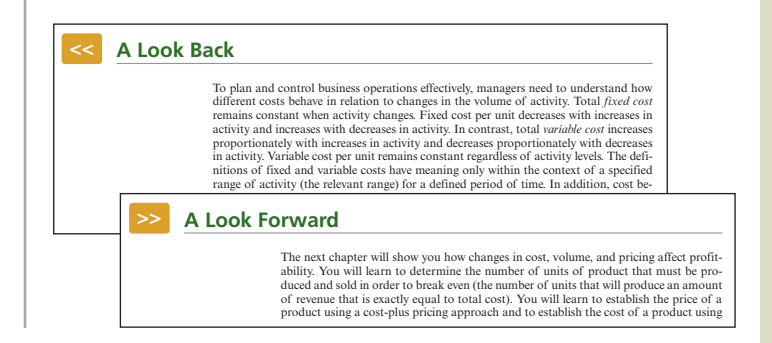

# HOW ARE CHAPTER CONCEPTS

Regardless of the instructional approach, there is no shortcut to learning accounting. Students must practice to master basic accounting concepts. The text includes an ample supply of practice materials, exercises, and problems.

#### **Video lectures and accompanying self-assessment quizzes are available for all learning objectives through McGraw-Hill** *Connect* **®** *Accounting.* a.

#### **SELF-STUDY REVIEW PROBLEM**

Tuscan Manufacturing Company makes a unique headset for use with mobile phones. During 2014, its first year of operations, Tuscan experienced the following accounting events. Other than the adjusting entries for depreciation, assume that all transactions are cash transactions.

- **1.** Acquired \$850,000 cash from the issue of common stock.
- **2.** Paid \$50,000 of research and development costs to develop the headset.
- 3. Paid \$140,000 for the materials used to make headsets, all of which were started and<br>completed during the year.
	- **4.** Paid salaries of \$82,200 to selling and administrative employees.
	- **5.** Paid wages of \$224,000 to production workers.
	- **6.** Paid \$48,000 to purchase furniture used in selling and administrative offices. 7. Recognized depreciation on the office furniture. The furniture, acquired January 1, had an \$8,000 estimated subrage value and a four-year useful life. The amount of depreciation is computed as [(Cost  $-$  Salvage) ÷ Use
	-
	- 9. Recognized depreciation on the manufacturing equipment. The equipment, acquired January 1, had a \$5,000 estimated salvage value and a three-year useful life. The amount of depreciation is computed as  $[(Cost Salvage) \div Useful life]$ .
	- **10.** Paid \$136,000 for rent and utility costs on the manufacturing facility. **11.** Paid \$41,000 for inventory holding expenses for completed headsets (rental of warehouse space, salaries of warehouse personnel, and other general storage costs).
	-
	- **12.** Tuscan started and completed 20,000 headset units during 2014. The company sold 18,400 headsets at a price of \$38 per unit.
- **13.** Compute the average product cost per unit and recognize the appropriate amount of cost of goods sold.

#### **PROBLEMS—SERIES A**

**LO 1-2**

 $e$ *Cel* 

**CHECK FIGURES** Cash balance: \$67,400 Net income: \$14,200

**All applicable Problems in Series A are available with McGraw-Hill**  *Connect* **®** *Accounting.* **Problem 1-19A** *Product versus selling, general, and administrative costs* Issa Manufacturing Company was started on January 1, 2014, when it acquired \$78,000 cash by issuing common stock. Issa immediately purchased office furniture and manufacturing equip-<br>ment costing \$21,000 and \$49,000, respectively. The office furniture had a seven-year useful life<br>and a zero salvage value. The man pected useful life of five years. The company paid \$12,000 for salaries of administrative person-<br>nel and \$21,000 for wages to production personnel. Finally, the company paid \$26,000 for raw<br>materials that were used to mak **Required a.** Determine the total product cost and the average cost per unit of the inventory produced in 2014.  **b.** Determine the amount of cost of goods sold that would appear on the 2014 income statement.  **c.** Determine the amount of the ending inventory balance that would appear on the December 31, 2014, balance sheet. **d.** Determine the amount of net income that would appear on the 2014 income statement.  **e.** Determine the amount of retained earnings that would appear on the December 31, 2014, balance sheet. **LO 1-2 CHECK FIGURES** a. Average cost per unit: \$7.00 f. \$120,600

> **f.** Determine the amount of total assets that would appear on the December 31, 2014, balance sheet.

#### **Problem 1-20A** *Effect of product versus period costs on financial statements*

## Gunn Manufacturing Company experienced the following accounting events during its first year of operation. With the exception of the adjusting entries for depreciation, assume that all trans-actions are cash transactions.

- **1.** Acquired \$80,000 cash by issuing common stock.
- **2.** Paid \$9,200 for the materials used to make its products, all of which were started and com-pleted during the year.
- **3.** Paid salaries of \$3,800 to selling and administrative employees. **4.** Paid wages of \$12,000 to production workers.
- 
- **5.** Paid \$9,600 for furniture used in selling and administrative offices. The furniture was acquired on January 1. It had a \$1,600 estimated salvage value and a four-year useful life.

 The end-of-chapter problems provide a lot of practice for students, and I like having the companion A and B problems.

KENNETH BRONSTEIN, WESTERN WASHINGTON UNIVERSITY

#### Self-Study Review Problem

 These representative example problems include a detailed, worked-out solution and provide another level of support for students before they work problems on their own. These review problems are included as animated audio presentations available on the Online Learning Center.

 "End-of-chapter exercise and problem materials are varied and first rate."

 DARLENE COARTS, UNIVERSITY OF NORTHERN IOWA

#### Exercise Series A & B and Problem Series A & B

 There are two sets of problems and exercises, Series A and B. Instructors can assign one set for homework and use the other set for in-class work.

#### Check Figures

 The figures provide a quick reference for students to check their progress in solving the problem. These are included for all problems in Series A.

#### Excel

 Many exercises and problems can be solved using the Excel spreadsheet templates located on the text's Online Learning Center. A logo appears in the margins next to these exercises and problems for easy identification.

# REINFORCED?

#### Analyze, Think, Communicate (ATC)

 Each chapter includes an innovative section called Analyze, Think, Communicate (ATC). This section contains:

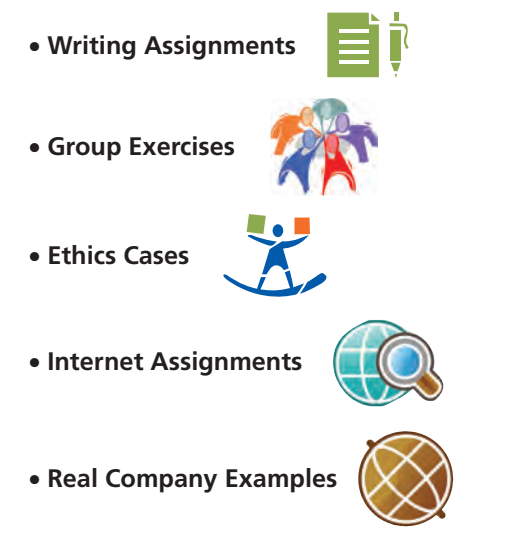

 "The students also seem to like the ATC group assignments. These work very well as an in-class activity."

#### CASSIE BRADLEY, DALTON STATE COLLEGE

#### Mastering Excel and Using Excel

 The Excel applications are used to make students comfortable with this analytical tool and to show its use in accounting.

 "The innovative end-of-chapter materials are especially on target as an aid to improving student critical thinking and writing skills. The Excel spreadsheet applications are also excellent real-world activities."

#### DAN R. WARD, UNIVERSITY OF LOUISIANA, LAFAYETTE

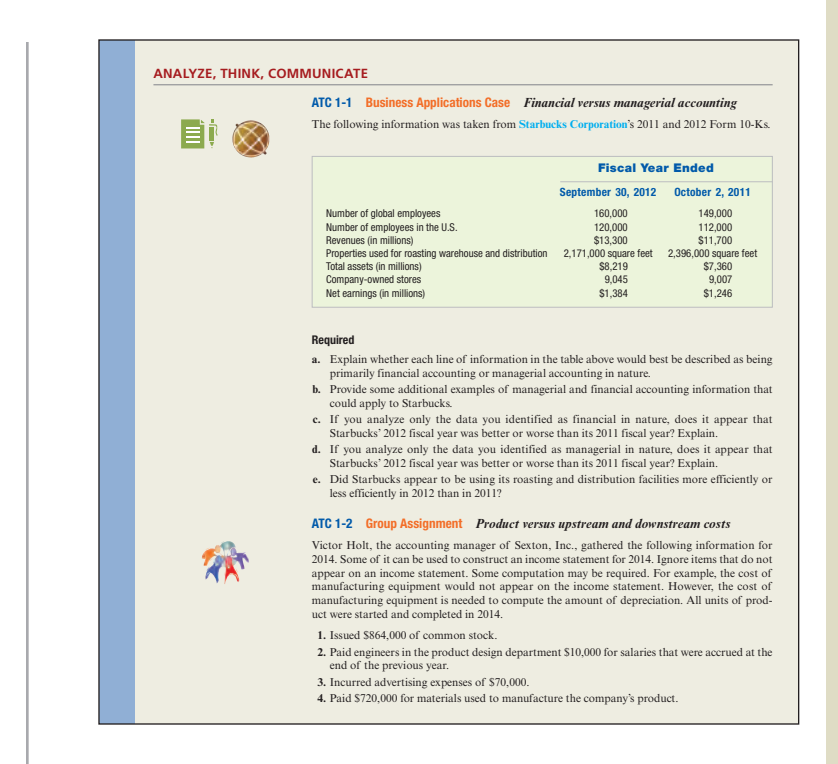

 "I really appreciate the Analyze, Think, Communicate section, especially since we emphasize use of information and communicating results to management."

LISA BANKS, CHARLES S. MOTT COMMUNITY COLLEGE

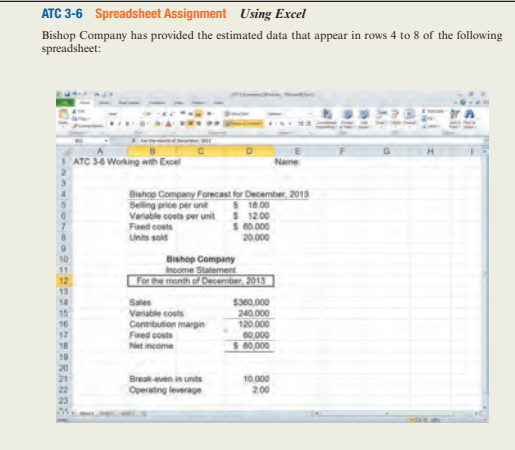

**Required**<br>Using the spreadsheet tips that follow, construct a spreadsheet that allows you to determine net<br>Using the spreadsheet tips that follow, construct a spreadsheet that allows you to determine int<br>income, break-eve

#### **Spreadsheet Tips**

To center a heading across several columns, such as the Income Statement title, highlight the area to be centered (Columns B, C, and D), choose Format, then choose Cells, and click on the tab titled Alignment. Near the bottom of the alignment window, place a check mark in the box titled Merge cells.

# WHAT WE DID TO MAKE IT BETTER!

## **O** WHAT'S NEW IN THIS EDITION?

We thank our reviewers and focus group participants for their suggestions for the seventh edition. Many of these suggestions motivated the changes described below:

#### Chapter 1 Management Accounting and Corporate Governance

- Added video lectures and self-assessment quizzes for each learning objective.
- Revised learning objectives.
- New *Curious Accountant* feature.
- Updated *Focus on International Issues* feature.
- Updated *Self-Study Review Problem* .
- Updated exercises, problems, and ATC cases.

#### Chapter 2 Cost Behavior, Operating Leverage, and Profitability Analysis

- Added video lectures and self-assessment quizzes for each learning objective.
- Revised learning objectives.
- New *Curious Accountant* feature.
- New *Reality Bytes* feature.
- Updated *Focus on International Issues* feature.
- Updated *Self-Study Review Problem* .
- Updated exercises, problems, and ATC cases.

### Chapter 3 Analysis of Cost, Volume, and Pricing to Increase Profitability

- Added video lectures and self-assessment quizzes for each learning objective.
- Revised learning objectives.
- Reorganized chapter content.
- New *Curious Accountant* feature.
- Reorganized exercises and problems to match the order in which learning objectives are presented in the text.
- Updated exercises, problems, and ATC cases.

#### Chapter 4 Cost Accumulation, Tracing, and **Allocation**

- Added video lectures and self-assessment quizzes for each learning objective.
- Revised learning objectives.
- Reorganized chapter content.
- Revised *Curious Accountant* feature.
- Reorganized exercises and problems to match the order in which learning objectives are presented in the text.
- Updated exercises, problems, and ATC cases.

#### Chapter 5 Cost Management in an Automated Environment: ABC, ABM, and TQM

- Added video lectures and self-assessment quizzes for each learning objective.
- Revised learning objectives.
- Revised *Curious Accountant* feature.
- New *Reality Bytes* feature.
- New *Focus on International Issues* feature.
- Updated exercises, problems, and ATC cases.

#### Chapter 6 Relevant Information for Special **Decisions**

- Added video lectures and self-assessment quizzes for each learning objective.
- Revised learning objectives.
- Revised *Curious Accountant* feature.
- New *Reality Bytes* feature.
- Updated *Focus on International Issues* feature.
- Reorganized exercises and problems to match the order in which learning objectives are presented in the text.
- Updated exercises, problems, and ATC cases.

#### Chapter 7 Planning for Profit and Cost Control

- Added video lectures and self-assessment quizzes for each learning objective.
- Revised learning objectives.
- Revised *Curious Accountant* feature.
- New *Reality Bytes* feature *.*
- Revised *Focus on International Issues* feature.
- Reorganized exercises and problems to match the order in which learning objectives are presented in the text.
- Updated exercises, problems, and ATC cases.

#### Chapter 8 Performance Evaluation

- Added video lectures and self-assessment quizzes for each learning objective.
- Revised learning objectives.
- New *Curious Accountant* feature.
- Revised *Reality Bytes* feature.
- Reorganized exercises and problems to match the order in which learning objectives are presented in the text.
- Updated exercises, problems, and ATC cases.

### Chapter 9 Responsibility Accounting

- Added video lectures and self-assessment quizzes for each learning objective.
- Revised learning objectives.
- Revised *Curious Accountant* feature.
- New *Reality Bytes* feature.
- Reorganized exercises and problems to match the order in which learning objectives are presented in the text.
- Updated exercises, problems, and ATC cases.

#### Chapter 10 Planning for Capital Investments

- Added video lectures and self-assessment quizzes for each learning objective.
- Revised learning objectives.
- Revised *Curious Accountant* feature.
- Revised *Reality Bytes* feature.
- Reorganized exercises and problems to match the order in which learning objectives are presented in the text.
- Updated exercises, problems, and ATC cases.

#### Chapter 11 Product Costing in Service and Manufacturing Entities

- Added video lectures and self-assessment quizzes for each learning objective.
- Revised *Curious Accountant* feature.
- Revised *Reality Bytes* feature.
- Reorganized exercises and problems to match the order in which learning objectives are presented in the text.
- Updated exercises, problems, and ATC cases.

#### Chapter 12 Job-Order, Process, and Hybrid Costing **Systems**

- Added video lectures and self-assessment quizzes for each learning objective.
- Revised learning objectives.
- New *Curious Accountant* feature.
- New *Focus on International Issues* feature.
- Reorganized exercises and problems to match the order in which learning objectives are presented in the text.
- Updated exercises, problems, and ATC cases.

#### Chapter 13 Financial Statement Analysis

- Added video lectures and self-assessment quizzes for each learning objective.
- Revised learning objectives.
- New *Curious Accountant* feature.
- Reorganized exercises and problems to match the order in which learning objectives are presented in the text.
- Updated exercises, problems, and ATC cases.

#### Chapter 14 Statement of Cash Flows

- Added video lectures and self-assessment quizzes for each learning objective.
- New *Curious Accountant* feature.
- Updated *Reality Bytes* feature.
- Reorganized exercises and problems to match the order in which learning objectives are presented in the text.
- Updated exercises, problems, and ATC cases.

# HOW CAN TECHNOLOGY HELP

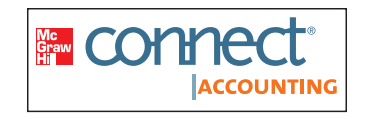

## McGRAW-HILL CONNECT<sup>®</sup> ACCOUNTING

McGraw-Hill *Connect*® *Accounting* is an online assignment and assessment solution that connects you with the tools and resources necessary to achieve success through faster learning, more efficient studying, and higher retention of knowledge.

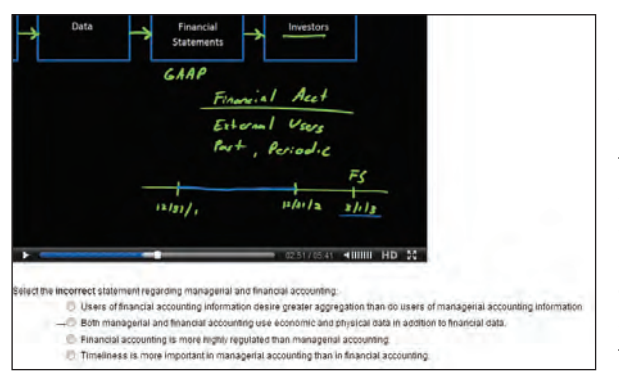

#### Lecture Videos

One or more lecture videos are available for every learning objective introduced throughout the text. The videos have been developed by a member of the author team and have the touch and feel of a live lecture. The videos are accompanied by a set of self-assessment quizzes. Students can watch the videos and then test themselves to determine if they understand the material presented in the video. Students can repeat the process, switching back and forth between the video and selfassessment quizzes, until they are satisfied that they understand the material.

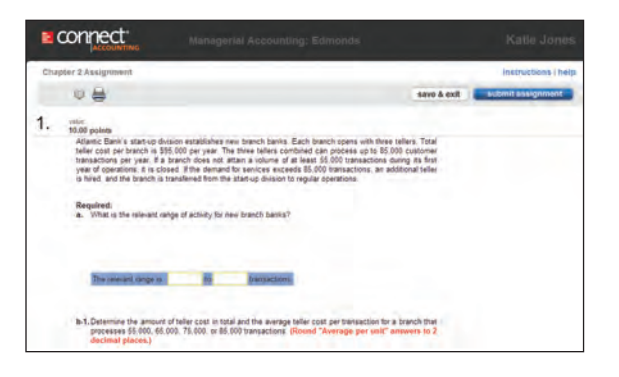

#### Online Assignments

McGraw-Hill *Connect*® *Accounting* helps students learn more efficiently by providing feedback and practice material when and where they need it. *Connect*® *Accounting* grades homework automatically and students benefit from the immediate feedback that they receive, particularly on any questions they may have missed. Furthermore, algorithmic questions provide students with unlimited opportunities for practice.

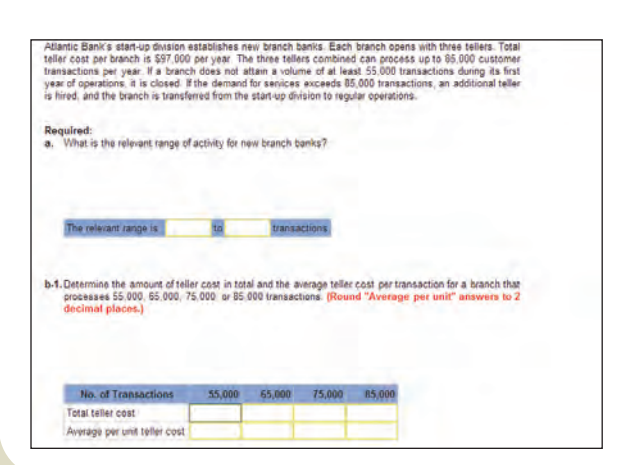

#### Intelligent Response Technology (IRT)

IRT is a redesigned student interface for our end-of-chapter assessment content. The benefits include improved answer acceptance to reduce students' frustration with formatting issues (such as rounding) and a general journal application that looks and feels more like what you would find in a general ledger software package. Also, select questions have been redesigned to test students' knowledge more fully. They now include tables for students to work through rather than requiring that all calculations be done offline.

# IMPROVE STUDENT SUCCESS?

#### Student Library

The Connect<sup>®</sup> Accounting Student Library gives students access to additional resources such as recorded lectures, online practice materials, and a searchable, media-rich eBook, which students can use to highlight, take, and share notes and study assets from the Online Learning Center—all from one convenient location.

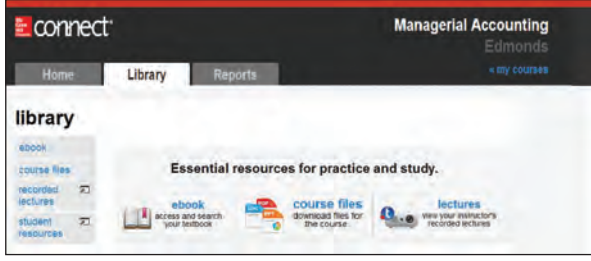

## ● McGRAW-HILL CONNECT<sup>®</sup> ACCOUNTING FEATURES

#### Less Managing. More Teaching. Greater Learning.

McGraw-Hill *Connect* ® *Accounting* offers a number of powerful tools and features to make managing assignments easier, so faculty can spend more time teaching. With Connect<sup>®</sup> Accounting, students can engage with their coursework anytime, anywhere, making the learning process more accessible and efficient.

#### McGraw-Hill *Connect<sup>®</sup> Accounting* for Instructors

 **Simple Assignment Management and Smart Grading**  *Connect*® *Accounting* enables you to:

- Create and deliver assignments easily with selectable end-of-chapter questions and test bank items.
- Go paperless with the eBook and online submission and grading of student assignments.
- Have assignments scored automatically, giving students immediate feedback on their work and side-by-side comparisons with correct answers.
- Access and review each response; manually change grades or leave comments for students to review.
- Reinforce classroom concepts with practice tests and instant quizzes.

#### Instructor Library

The Connect<sup>®</sup> Accounting Instructor Library is your repository for additional resources to improve student engagement in and out of class. You can select and use any asset that enhances your lecture. The *Connect* ® *Accounting* Instructor Library includes access to the textbook's:

- Solutions Manual
- Test Bank
- Instructor PowerPoint slides
- Instructor's Manual
- Solutions to Excel
- Text exhibits
- Media-rich eBook

 "A well-designed textbook with a variety of in-class and online activities and practice problems. Also has a nice accompanying website that students can access. Clear examples, good Excel practice exercises, nice structure. The Instructor's Manual and the text are tightly integrated and well laid out (the instructor can easily and quickly choose practice activities for in-class assignments and homework).

 KRISTEN BALL, DODGE CITY COMMUNITY COLLEGE

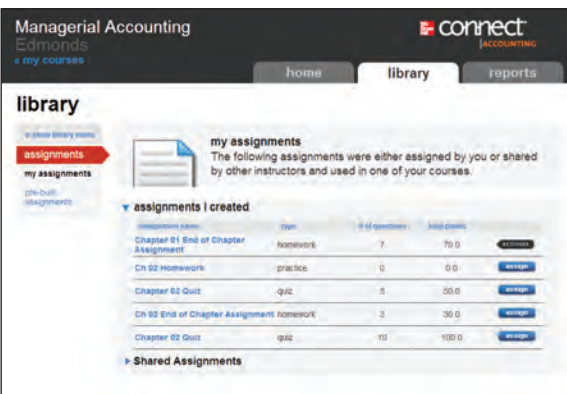

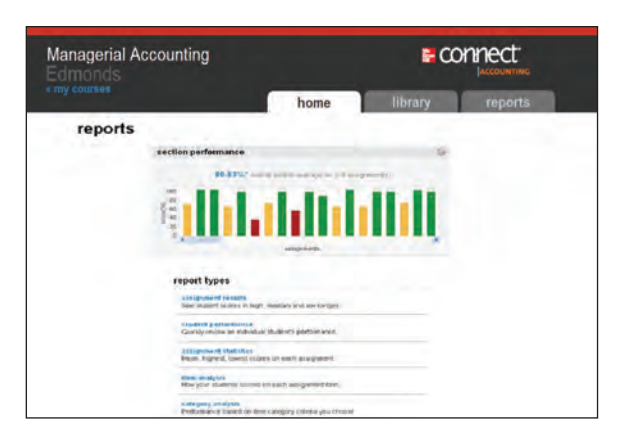

#### Student Reports

McGraw-Hill *Connect* ® *Accounting* keeps instructors informed about how each student, section, and class is performing, allowing for more productive use of lecture and office hours. The Reports tab enables you to:

- View scored work immediately and track individual or group performance with assignment and grade reports.
- Access an instant view of student or class performance relative to learning objectives.
- Collect data and generate reports required by many accreditation organizations, such as the AACSB and AICPA.

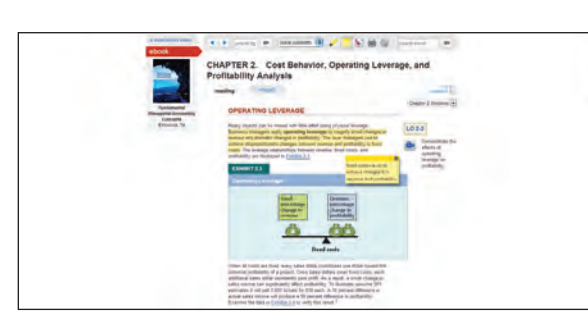

#### McGraw-Hill Connect<sup>®</sup> Plus Accounting

McGraw-Hill reinvents the textbook learning experience for the modern student with *Connect* ® *Plus Accounting,* which provides a seamless integration of the eBook and *Connect* ® *Accounting. Connect*® *Plus Accounting* provides all of the *Connect*® *Accounting* features, as well as:

- An integrated eBook, allowing for anytime, anywhere access to the textbook.
- Dynamic links between the problems or questions you assign to your students and the location in the eBook where the concept related to that problem or question is covered.
- A powerful search function to pinpoint and connect key concepts in a snap.
- Highlighting, note-taking, and sharing, and other media-rich capabilities.

For more information about *Connect*® *Accounting,* go to **www.mcgrawhillconnect.** com, or contact your local McGraw-Hill sales representative.

## **TEGRITY CAMPUS: LECTURES 24/7**

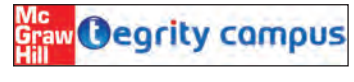

Tegrity Campus, a new McGraw-Hill company, provides a service that makes class time available 24/7 by automatically capturing every lecture.

With a simple one-click start-and-stop process, you capture all computer screens and corresponding audio in a format that is easily searchable, frame by frame. Students can replay any part of any class with easy-to-use browser-based viewing on a PC or Mac, an iPod, or other mobile device. Educators know that the more students can see, hear, and experience class resources, the better they learn. In fact, studies prove it. Tegrity Campus' unique search feature helps students efficiently find what they need, when they need it, across an entire semester of class recordings. Help turn your students' study time into learning moments immediately supported by your lecture. With Tegrity Campus, you also increase intent listening and class participation by easing students' concerns about note-taking. Lecture Capture will make it more likely you will see students' faces, not the tops of their heads.

 To learn more about Tegrity, watch a two-minute Flash demo at **http:// tegritycampus.mhhe.com** .

## **McGRAW-HILL CAMPUS™**

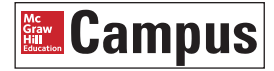

McGraw-Hill Campus™ is a new one-stop teaching and learning experience available to users of any learning management system. This institutional service allows faculty and students to enjoy single sign-on (SSO) access to all McGraw-Hill Higher Education materials, including the award-winning McGraw-Hill *Connect*® platform, from directly within the institution's website. McGraw-Hill Campus<sup>™</sup> provides faculty with instant access to all McGraw-Hill Higher Education teaching materials (e.g., eTextbooks, test banks, PowerPoint slides, animations, and learning objects), allowing them to browse, search, and use any instructor ancillary content in our vast library. Students enjoy SSO access to a variety of free (e.g., quizzes) and subscription-based products (e.g., McGraw-Hill *Connect®*). With McGraw-Hill Campus<sup>™</sup>, faculty and students will never need to create another account to access McGraw-Hill products and services.

## McGRAW-HILL CUSTOMER EXPERIENCE

At McGraw-Hill, we understand that getting the most from new technology can be challenging. That's why our services don't stop after you purchase our book. You can e-mail our product specialists 24 hours a day, get product training online, or search our knowledge bank of Frequently Asked Questions on our support website. For Customer Support, call 800-331-5094 or visit **www.mhhe.com/ support**. One of our Technical Support Analysts will assist you in a timely fashion. You also can take advantage of the new "Contact Publisher" link within *Connect*® *Accounting.*

# ● McGRAW-HILL CREATETM FCRate

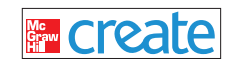

Your course evolves over time. Shouldn't your course material? Customize your own high-quality, well-designed, full-color textbook in print or eBook format in a few simple steps at **http://create.mcgraw-hill.com**. Search thousands of textbooks, articles, and cases to rearrange, add, and/or remove content to better match the way you teach your course. You even can add your own material, such as a syllabus or handout. Personalize your book's appearance by selecting the cover and adding your name, school, and course information. Order a *Create*TM book and you'll receive a complimentary print review copy in three to five business days or a complimentary electronic review copy (eComp) via e-mail in about one hour.

### Assurance of Learning Ready

Many educational institutions today are focused on the notion of assurance of learning, an important element of some accreditation standards. *Fundamental Managerial Accounting Concepts,* 7e,is designed specifically to support your assurance of learning initiatives with a simple, yet powerful, solution. Each test bank question for *Fundamental Managerial Accounting Concepts,* 7e, maps to a specific chapter learning outcome/objective listed in the text. You can use our test bank software, EZ Test, and *Connect*® to easily query for learning outcomes/objectives that directly relate to the learning objectives for your course. You can then use the reporting features of EZ Test and *Connect*® to aggregate student results in similar fashion, making the collection and presentation of assurance of learning data simple and easy.

#### AACSB Statement

The McGraw-Hill Companies, Inc., is a proud corporate member of AACSB International. Recognizing the importance and value of AACSB accreditation, we have sought to recognize the curricula guidelines detailed in AACSB standards for business accreditation by connecting selected questions in Edmonds 7e with the general knowledge and skill guidelines found in the AACSB standards. The statements contained in Edmonds 7e are provided only as a guide for the users of this text. The AACSB leaves content coverage and assessment clearly within the realm and control of individual schools, the mission of the school, and the faculty. The AACSB does also charge schools with the obligation of doing assessment against their own content and learning goals. While Edmonds 7e and its teaching package make no claim of any specific AACSB qualification or evaluation, we have labeled selected questions according to the six general knowledge and skills areas. The labels or tags within Edmonds 7e are as indicated. There are, of course, many more within the test bank, the text, and the teaching package which might be used as a "standard" for your course. However, the labeled questions are suggested for your consideration.

#### McGraw-Hill Connect<sup>®</sup> Accounting

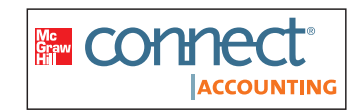

McGraw-Hill *Connect*® *Accounting* offers a | ACCOUNTING | number of powerful tools and features to

make managing your classroom easier. *Connect* ® *Accounting* with Edmonds 7e offers enhanced features and technology to help both you and your students make the most of your time inside and outside the classroom. See page xviii for more details.

#### Online Learning Center **(www.mhhe.com/edmonds2014)**

The password-protected instructor side of the book's Online Learning Center (OLC) houses all the instructor resources you need to administer your course, including:

- Solutions Manual
- Test Bank
- Instructor PowerPoint<sup>®</sup> slides
- Instructor's Manual
- Solutions to Excel
- Text exhibits
- Sample syllabus

If you choose to use *Connect<sup>®</sup> Accounting* with Edmonds 7e, you will have access to these same resources via the Instructor Library.

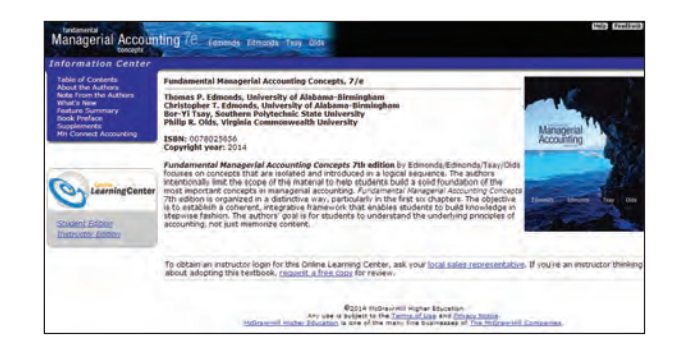

### Instructor's Manual

This comprehensive manual includes step-by-step, explicit instructions on how the text can be used to implement teaching methods. The quide includes lesson plans and demonstration problems with student work papers, as well as solutions. Available on the password-protected Instructor side of the Online Learning Center and the *Connect*® Instructor Library.

# STUDENT SUPPLEMENTS

### Solutions Manual

Prepared by the authors, the solutions manual contains complete solutions to all the text's endof-chapter review questions, exercises, problems, and cases. Available on the password-protected Instructor side of the Online Learning Center and the *Connect*® Instructor Library.

#### Excel Spreadsheet Templates excel

This resource includes solutions to spreadsheet problems found in the text end-of-chapter material.

 Available on the password-protected Instructor side of the Online Learning Center and the *Connect*® Instructor Library.

#### PowerPoint Presentations

This resource includes a complete set of Instructor PowerPoints, following the chapter-by-chapter content.

 Available on the password-protected Instructor side of the Online Learning Center and the *Connect*® Instructor Library.

### Test Bank

This test bank contains multiple-choice questions, essay questions, and short problems. Each test item is coded for level of difficulty, learning objective, AACSB, AICPA, and Bloom's.

#### EZ Test Online

McGraw-Hill's EZ Test is a flexible electronic testing program. The program allows instructors to create tests from book-specific items. It accommodates a wide range of question types.

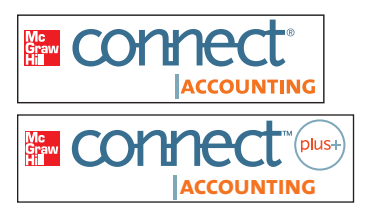

### McGraw-Hill Connect<sup>®</sup> Accounting and Connect<sup>®</sup> Plus Accounting

McGraw-Hill *Connect* ® *Accounting* helps prepare you for your future by enabling faster learning, more efficient studying, and higher retention of knowledge. See page xviii for more details.

#### CourseSmart

CourseSmart is a new way to find and buy eTextbooks. At Course-

## **Course**Smart

Smart you can save up to 60 percent off the cost of a print textbook, reduce your impact on the environment, and gain access to powerful web tools for learning. CourseSmart has the largest selection of eTextbooks available anywhere, offering thousands of the most commonly adopted textbooks from a wide variety of higher education publishers. CourseSmart eTextbooksare available in one standard online reader with full text search, notes and highlighting, and e-mail tools for sharing notes between classmates.

#### Online Learning Center and *Connect<sup>®</sup>*  Student Library **www.mhhe.com/edmonds2014**

The Online Learning Center (OLC) and *Connect* ® Student Library follow *Managerial Accounting*  chapter by chapter, offering all kinds of supplementary help for you as you read. The following resources are available to help you study more efficiently:

- Online quizzes
- Student PowerPoint presentations
- Excel templates
- Check figures
- Review problems

#### Student PowerPoint Presentations

Presentation slides are located on the text's Online Learning Center and the *Connect*® Library.

#### Excel Templates

These templates are tied to selected end-of-chapter material and are designated in the text by the Excel icon.

#### McGraw-Hill's Connect® Accounting

See page xviii for details.

Special thanks to the talented people who prepared the supplements. These take a great deal of time and effort to write and we appreciate their efforts. Molly Brown of James Madison University prepared the Test Bank. LuAnn Bean of Florida Institute of Technology prepared the PowerPoint presentations and the Instructor's Manual. Jack Terry of ComSource Associates prepared the Excel templates. We also thank our accuracy checkers, Kristine Palmer of Longwood University and Beth Woods of Accuracy Counts, for checking the text manuscript and solutions manual. We also thank Kristine Palmer for accuracy checking the PowerPoints, Instructor's Manual, and Test Bank.

 We are deeply indebted to our brand manager, Donna Dillion. Her direction and guidance have added clarity and quality to the text. We especially appreciate the efforts of our developmental editor, Katie Jones. Katie has coordinated the exchange of ideas among our class testers, reviewers, and error checkers; she has done far more than simply pass along ideas. Our editors have certainly facilitated our efforts to prepare a book that will promote a meaningful understanding of accounting. Even so, their contributions are to no avail unless the text reaches its intended audience. We are most grateful to Kathleen Klehr and the sales staff for providing the informative marketing that has so accurately communicated the unique features of the concepts approach to accounting educators. Many others at McGraw-Hill/Irwin at a moment's notice redirected their attention to focus their efforts on the development of this text. We extend our sincere appreciation to Tim Vertovec, Diane Nowaczyk, Carol Bielski, Jana Singer, Pam Verros, Jeremy Cheshareck, Brian Nacik, and Ron Nelms. We deeply appreciate the long hours that you committed to the formation of a high-quality text.

 **Thomas P. Edmonds** • **Christopher T. Edmonds** • **Bor-Yi Tsay** • **Philip R. Olds** 

We express our sincere thanks to the following individuals who provided extensive reviews for the seventh edition:

## **Reviewers**

 Walter Austin, *Mercer University* Kristen Ball, *Dodge City Community College* Rebecca Barta, *Blinn College* Kenneth Bronstein, *Western Washington University* Georgia Buckles, *Manchester Community College*

 Ron Collins, *Miami University* Cheryl Corke, *Genesee Community College* Wede Elliott-Brownell, *Southern University and A&M College* Diane Eure, *Texas State University, San Marcos*

 Bob Linn, *Western Washington University* Mary Malina, *University of Colorado Denver* Christina Williams, *Northeastern University*

#### Our appreciation to those who reviewed previous editions:

 Jed Ashley, *Grossmont College* Lisa Banks, *Mott Community College* James Bates, *Mountain Empire Community College* Frank Beigbeder , *Rancho Santiago College*

 Daniel Benco , *Southeastern Oklahoma University* Dorcas Berg, *Wingate College* Ashton Bishop, *James Madison University* Amy Bourne, *Tarrant County College*

Cassie Bradley, *Dalton State College* Amy Browning, *Ivy Tech Community College* Steve Buchheit, *Texas Tech University* Jacqueline Burke, *Hofstra University*

Alan Campbell, *Troy University-Montgomery Campus* Dennis Caplan, *Iowa State University* Eric Carlsen , *Kean University* Chiaho Chang, *Montclair State University* Julie Chenier, *Louisiana State University* Chak-Tong Chau, University of *Houston—Downtown* Darlene Coarts, *University of Northern Iowa* Sue Counte, *Jefferson College*  Rich Criscione , *Morehead State University* Jill D'Aquila, *Iona College*  David Deeds, *University of Northern Iowa* Naman Desai, *Florida State University—Tallahassee* Walt Doehring, Genesee *Community College* Patricia Douglas, *Loyola Marymount University* Jan Duffy, *Iowa State University* Dean Edmiston, *Emporia State University* Terry Elliot, *Morehead State University* Robert Elmore, *Tennessee Technological University* James Emig, Villanova *University* Robert Fahnestock , *University of West Florida* Alana Ferguson, *Mott Community College* Jeffrey Galbreath, Greenfield *Community College* William Geary, *College of William and Mary* Nashwa George, *Montclair State University* John Goetz, *University of Texas Arlington*

 Dinah Gottschalk, *James Madison University* Donald Gribbin , *Southern Illinois University* Richard Griffin, *The University of Tennessee at Marin* Judith Harris, *Nova Southeastern University* Larry Hegstad, Pacific Lutheran *University* Aleecia Hibbets, University of *Louisiana at Monroe* Lyle Hicks, *Danville Area Community College* Jay Holmen, *University of Wisconsin at Eau Claire* Robyn Jarnagin , *Montana State University—Bozeman* Fred Jex, Macomb Community *College* Shondra Johnson, *Bradley University* Sheila Johnston, *University of Louisville, Louisville* Marrk Kaiser, *SUNY at Plattsburg* Thomas Klammer, University of *North Texas* Lawrence Klein, *Bentley College* Mehmet Kocakulah, University of *Southern Indiana* Lynn Krausse, Bakersfield College Robert Landry, *Massassoit Community College* Chor Lau, *California State University at Los Angeles* Mark Lawrence, *University of Alabama at Birmingham* Deborah Lee, *Northeastern State University* Chuo-Hsuan Lee, *SUNY Plattsburgh* Minwoo Lee, *Western Kentucky University* Elliott Levy, *Bentley College* Bruce Lindsey, *Genesee Community College*

 Philip Little, *Western Carolina University* Julie Lockhart, *Western Washington University* **Cathy Lumbattis, Southern Illinois** *University* Anna L. Lusher, *Slippery Rock University* Nancy Lynch, *West Virginia University—Morgantown* Jeanette Maier-Lytle, *University of Southern Indiana* Suneel Maheshwari, Marshall *University* Lois Mahoney, *University of Central Florida* David McIntyre, *Clemson University* Pat McMahon, *Palm Beach Community College* Florence McGovern, *Bergen Community College* Brian McGuire, *University of Southern Indiana* Pam Meyer, *University of Louisiana at Lafayette* Michael Meyer, *Ohio University* John Moore, *Virginia State University* Arabian Morgan, *Orange Coast College* **Michelle Moshier, SUNY** *at Albany* Lisa Murawa, *Mott Community College* Irvin Nelson, *Utah State University* Bruce Neumann, *University of Colorado* Hossein Nouri, College of New *Jersey* Ashton Oravetz, Tyler Junior *College* Chei Paik, *George Washington University* Thomas Phillips, *Louisiana Tech University*

 Marjorie Platt, *Northeastern University* Letitia Pleis, *Metropolitan State College of Denverw* Emil Radosevich , *Albuquerque TVI Community College* Ronald Reed, *University of Northern Colorado* Roy Regel , *University of Montana at Missoula* Jane Reimers, *Florida State University* Celia Renner, *Boise State University* Gary Reynolds, *Ozark Technical Community College* Diane Riordan, *James Madison University* Tom Robinson, *University of Alaska* Luther Ross, *Central Piedmont Community College* Harold Royer, *Miami-Dade College*

 Nancy Ruhe , *West Virginia University, Morgantown* Charles Russo, *Bloomsburg University of Pennsylvania* Marilyn Salter, *University of Central Florida* Angela Sandberg, *Jacksonville State University* Kathryn Savage, *Northern Arizona University* John Shaver, *Louisiana Tech University* Bob Smith, *Florida State University* Walter Smith, *Siena College* John Sneed, *Jacksonville State University* John Stancil, *Florida Southern College* Scott Steinkamp, College of Lake *County* Patrick Stegman, *College of Lake County* Scott Stroher, *Glendale Community College*

Holly Sudano, Florida State *University* Bill Talbot, *Montgomery College* Pavani Tallapally, *Slippery Rock University* Suneel Udpa, *St. Mary's College*  Michael VanBreda , *Southern Methodist University* Sharon T. Walters, *Morehead State University* Scott Wandler, *University of New Orleans* Dan Ward, *University of Louisiana, Lafayette* Anne Williams, *Gateway Community College* Sean Wright, *DeVry Institute of Technology, Phoenix* Allan Young, *DeVry Institute of Technology, Atlanta* Ronald Zhao, *Monmouth University* Nan Zhou, *Binghamton University*

Many others have contributed directly or indirectly to the development of the text. Participants in workshops and focus groups have provided useful feedback. Colleagues and friends have extended encouragement and support. Among these individuals our sincere appreciation is extended to Lowell Broom, Samford University; Bill Schwartz, Home School of Technology Management; Ed Spede, Virginia Commonwealth University; Doug Cloud, Pepperdine University—Malibu; Charles Bailey, University of Memphis; Bob Holtfreter, Central Washington University; Kimberly Temme, Maryville University; Beth Vogel, Mount Mary College; Robert Minnear, Emory University; Shirish Seth, California State University at Fullerton; Richard Emery, Linfield College; Gail Hoover, Rockhurst; Bruce Robertson, Lock Haven University; Jeannie Folk, College of Dupage; Marvelyn Burnette, Wichita State University; Ron Mannino, University of Massachusetts; John Reisch, Florida Atlantic University; Rosalie Hallbaurer, Florida International University; Lynne H. Shoaf, Belmont Abbey College; Jayne Maas, Towson University; Ahmed Goma, Manhattan College; John Rude, Bloomsburg University; Jack Paul, Lehigh University; Terri Gutierrez, University of Northern Colorado; Khondkar Karim, Monmouth University; Carol Lawrence, University of Richmond; Jeffrey Power, Saint Mary's University; Joanne Sheridan, Montana State University; and George Dow.

# BRIEF CONTENTS

- **Chapter 1** Management Accounting and Corporate Governance 2
- **Chapter 2** Cost Behavior, Operating Leverage, and Profitability Analysis 54
- **Chapter 3** Analysis of Cost, Volume, and Pricing to Increase Profitability 106
- **Chapter 4** Cost Accumulation, Tracing, and Allocation 150
- **Chapter 5** Cost Management in an Automated Business Environment: ABC, ABM, and TQM 202
- **Chapter 6** Relevant Information for Special Decisions 252
- **Chapter 7** Planning for Profit and Cost Control 304
- Chapter 8 Performance Evaluation 348
- **Chapter 9** Responsibility Accounting 398
- Chapter 10 Planning for Capital Investments 442
- **Chapter 11** Product Costing in Service and Manufacturing Entities 484
- **Chapter 12** Job-Order, Process, and Hybrid Costing Systems 534
- Chapter 13 Financial Statement Analysis 586
- Chapter 14 Statement of Cash Flows 636

 *Appendix A Accessing the EDGAR Database through the Internet 692 Glossary 693 Photo Credits 701 Index 702* 

Note from the Authors iv

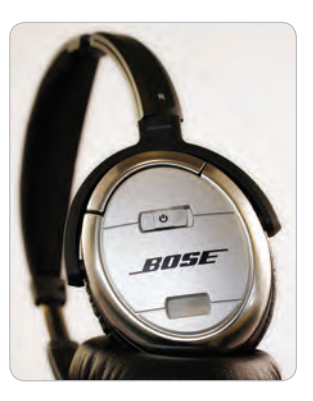

## Chapter 1 **Management Accounting and Corporate Governance 2**

## Chapter Opening 2

 Differences between Managerial and Financial Accounting 4

 *Users and Types of Information 4 Level of Aggregation 4 Regulation 5 Information Characteristics 5 Time Horizon and Reporting Frequency 5* 

 Product Costing in Manufacturing Companies 5

> *Components of Product Cost 5 Tabor Manufacturing*

*Company 6* 

 *Average Cost per Unit 6 Costs Can Be Assets or Expenses 7 Effect of Product Costs on Financial Statements 8 Overhead Costs: A Closer Look 11 Manufacturing Product Cost Summary 12* 

*Upstream and Downstream Costs 13 Product Costing in Service and Merchandising Companies 13*  Just-in-Time Inventory 14  *Just-in-Time Illustration 14*  Corporate Governance 16

 *The Motive to Manipulate 16 Statement of Ethical Professional Practice 18 The Fraud Triangle 18 Sarbanes–Oxley Act 20* 

A Look Back 22 A Look Forward 23 Appendix: Emerging Trends in Managerial Accounting 23 Self-Study Review Problem 25 Key Terms 27 Questions 27 Exercises—Series A 28 Problems—Series A 34 Exercises—Series B 38 Problems—Series B 44 Analyze, Think, Communicate 48 Comprehensive Problem 52

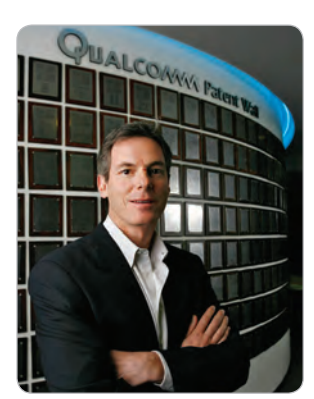

## Chapter 2 **Cost Behavior, Operating Leverage, and Profitability Analysis 54**

 Chapter Opening 54 Fixed Cost Behavior 56 Operating Leverage 56 *Calculating Percentage Change 57 Risk and Reward Assessment 58*  Variable Cost Behavior 58  *Risk and Reward Assessment 58* 

 *Effect of Cost Structure on Profit Stability 59* 

 An Income Statement under the Contribution Margin Approach 61

> *Using Fixed Cost to Provide a Competitive Operating Advantage 61*

 Measuring Operating Leverage Using Contribution Margin 62 Cost Behavior Summarized 63  *Mixed Costs (Semivariable Costs) 64 The Relevant Range 65 Context-Sensitive Definitions of Fixed and Variable 65*  Cost Averaging 66 Use of Estimates in Real-World Problems 68

 *High-Low Method of Estimating Fixed and Variable Costs 68 Scattergraph Method of Estimating Fixed and Variable Costs 69* 

 *Regression Method of Cost Estimation 72 Multiple Regression Analysis 73* 

A Look Back 74 A Look Forward 74 Self-Study Review Problem 75 Key Terms 77 Questions 77 Exercises—Series A 77 Problems-Series A 83 Exercises—Series B 89 Problems—Series B 94 Analyze, Think, Communicate 101 Comprehensive Problem 105

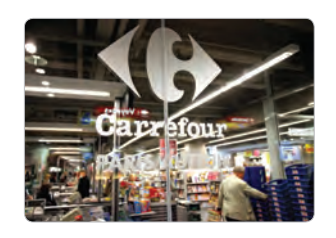

## Chapter 3 **Analysis of Cost, Volume, and Pricing to Increase Profitability 106**

 Chapter Opening 106 Determining the Break-Even Point 108

> *Equation Method 108 Contribution Margin per Unit Method 109 Contribution Margin Ratio Method 110 Determining the Sales Volume Necessary to Reach a Desired*

*Profit 111* 

 Cost-Volume-Profit Variables: How Independent Changes Impact Profitability 112

> *Assessing the Effects of Changes in Sales Price or Volume 112 Assessing the Effects of Changes in Variable Costs 113 Assessing the Effects of Changes in*

*Fixed Costs 116 The Effect of Cost Structure on the Break-Even Point 116* 

 Using the Cost-Volume-Profit Graph 117 *Procedures for Drawing the* 

*CVP Graph 117*

Calculating the Margin of Safety 118

 Using Sensitivity Analysis to Examine How Simultaneous Changes among Cost-Volume-Profit Variables Impact Profitability 121

 *Perform Sensitivity Analysis Using Spreadsheet Software 121* 

 *Perform Sensitivity Analysis Using the Equation Method 122* 

 Multiproduct Cost-Volume-Profit Analysis 123

> *Determining the Break-Even Point 123*

 *Determining the Sales Volume Necessary to Reach a Desired Profit 124* 

 *Managing the Sales Mix 125* 

Cost-Volume-Profit Limitations 127

A Look Back 127 A Look Forward 128 Self-Study Review Problem 128 Key Terms 130 Questions 130

Exercises—Series A 131 Problems—Series A 134 Exercises—Series B 138 Problems—Series B 142 Analyze, Think, Communicate 145 Comprehensive Problem 149

Allocating Joint Costs 165

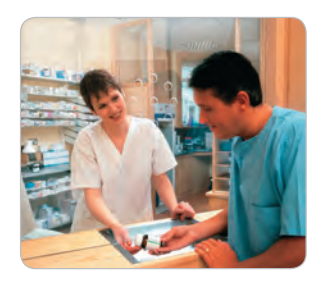

## Chapter 4 **Cost Accumulation, Tracing, and Allocation 150**

 Chapter Opening 150 Determine the Cost of Cost Objects 152

> *Estimated versus Actual Cost 152 Assignment of Costs to Objects in a*

*Retail Business 152 Identifying Direct and Indirect* 

*Costs 153 Cost Classifications—Independent and Context Sensitive 154* 

 Allocating Indirect Costs to Objects 154

> *Determining the Cost to Be Allocated Using Cost Pools 156*

Selecting the Cost Driver 157

 *Cause and Effect versus Availability of Information 157 Behavioral Implications 159 Cost Drivers for Variable Overhead Costs 161 Cost Drivers for Fixed Overhead Costs 163* 

 *Relative Sales Value as the Allocation Base 166*  The Human Factor: A Comprehensive Example 167  *Using Cost Allocations in a Budgeting Decision 167 Using Cost Drivers to Make Allocations 167 Choosing the Best Cost Driver 169 Controlling Emotions 169*  A Look Back 169 A Look Forward 170 Appendix: Allocating Service Center Costs 170 Self-Study Review Problem 176 Key Terms 177 Questions 177 Exercises—Series A 178 Problems—Series A 183 Exercises—Series B 187

 Problems—Series B 192 Analyze, Think, Communicate 196 Comprehensive Problem 200

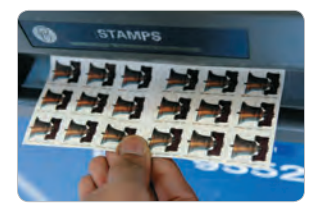

### Chapter 5 **Cost Management in an Automated Business Environment: ABC, ABM, and TQM 202**

 Chapter Opening 202 Development of a Single Companywide Cost Driver 204

 *Effects of Automation on Selecting a Cost Driver 205 Activity-Based Cost Drivers 205* 

 *Activity-Based Cost Drivers Enhance Relevance 206*  Activity-Based Costing 207  *Identifying Activity Centers 207 Comparing ABC with Traditional Cost Allocation 207 Types of Production Activities 208 Unit-Level Activity Center 208 Batch-Level Activity Center 209 Product-Level Activity Center 210 Facility-Level Activity Center 211 Classification of Activities Not Limited to Four Categories 212 Context-Sensitive Classification of Activities 212*  **Selecting Cost Drivers** 212 Using ABC Information to Trace Costs to Product Lines 213  *Under- and Overcosting 214* 

 *Downstream Costs and Upstream Costs 214 Employee Attitudes and the Availability of Data 216* 

 Total Quality Management 216  *Minimizing Total Quality Cost 216 Quality Cost Reports 218* 

A Look Back 219 A Look Forward 220 Self-Study Review Problem 221 Key Terms 223 Questions 223 Exercises—Series A 224 Problems—Series A 229 Exercises—Series B 235 Problems—Series B 240 Analyze, Think, Communicate 245 Comprehensive Problem 251

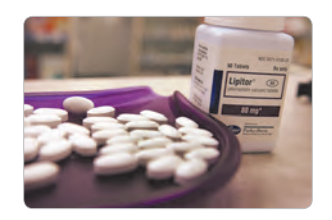

## Chapter 6 **Relevant Information for Special Decisions 252**

 Chapter Opening 252 Relevant Information 254  *Sunk Cost 254 Opportunity Costs 254 Relevance Is an Independent Concept 255 Relevance Is Context Sensitive 255 Relationship between Relevance and Accuracy 255 Quantitative versus Qualitative Characteristics of Decision Making 256 Differential Revenue and Avoidable Cost 256 Relationship of Cost Avoidance to a Cost Hierarchy 256* 

 Relevant Information and Special Decisions 257

> *Special Order Decisions 258 Outsourcing Decisions 260 Segment Elimination Decisions 263 Summary of Relationships between Avoidable Costs and the Hierarchy of Business Activity 266 Equipment Replacement Decisions 266*

 A Look Back 267 A Look Forward 268 Appendix: Short-Term versus Long-Term Goals 268 Self-Study Review Problem 271 Key Terms 274

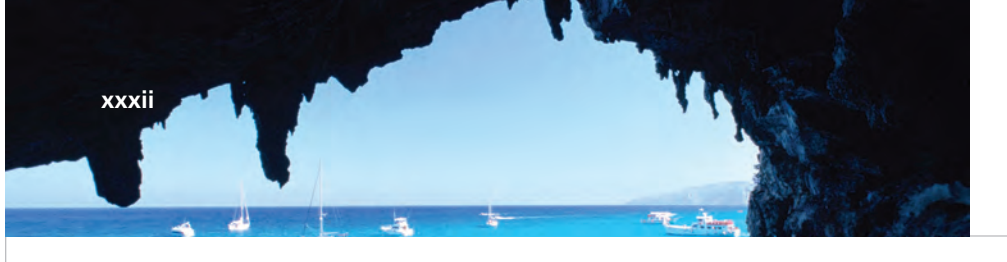

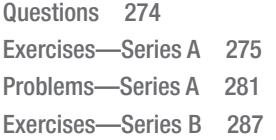

 Problems—Series B 293 Analyze, Think, Communicate 298 Comprehensive Problem 303

## andan 2011

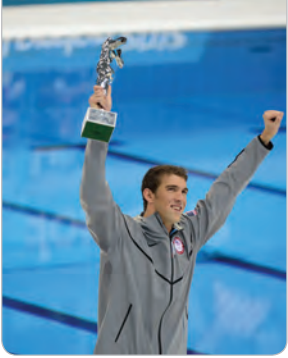

## Chapter 7 **Planning for Profit and Cost Control 304**

 Chapter Opening 304 The Planning Process 306  *Three Levels of Planning for Business Activity 306 Advantages of Budgeting 307 Budgeting and Human Behavior 307 The Master Budget 308*  Hampton Hams Budgeting

Illustration 309  *Sales Budget 309 Inventory Purchases Budget 311 Selling and Administrative Expense Budget 313 Cash Budget 315* 

 Pro Forma Financial Statements 317  *Pro Forma Income Statement 317 Pro Forma Balance Sheet 318 Pro Forma Statement of Cash Flows 318* 

A Look Back 319 A Look Forward 320 Self-Study Review Problem 320 Key Terms 322 Questions 322 Exercises—Series A 323 Problems—Series A 328 Exercises—Series B 332 Problems—Series B 338 Analyze, Think, Communicate 341 Comprehensive Problem 346

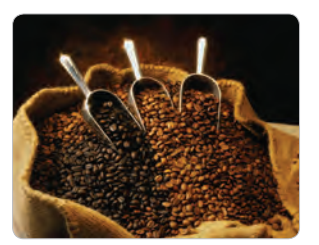

### Chapter 8 **Performance Evaluation 348**

 Chapter Opening 348 Preparing Flexible Budgets 350 Determining Variances for Performance Evaluation 351 Sales and Variable Cost Volume Variances 352

 *Interpreting the Sales and Variable Cost Volume Variances 352 Fixed Cost Considerations 353* 

 Flexible Budget Variances 353  *Calculating the Sales Price Variance 354* 

*with Flexible Budget Variances 355*  Fixed Cost Variances 355  *Fixed Cost Spending Variance 355 Fixed Cost Volume Variance 356* 

 *The Human Element Associated* 

 Standard Cost Systems 357  *Establishing Standards 358 Selecting Variances to Investigate 359 Avoiding Gamesmanship 360* 

#### Price and Usage Variances 361

A Look Forward 368

 *Calculating Materials Price and Usage Variances 362 Calculating Labor Variances 364 Variable Overhead Variances 366 Selling, General, and Administrative Cost Variances 366*  A Look Back 367

 Self-Study Review Problem 368 Key Terms 370 Questions 370 Exercises—Series A 371 Problems—Series A 376 Exercises—Series B 381 Problems—Series B 386 Analyze, Think, Communicate 391 Comprehensive Problem 397

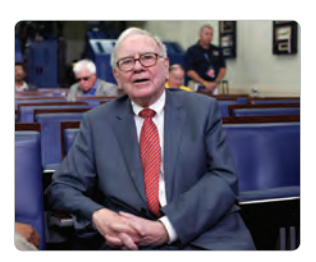

### Chapter 9 **Responsibility Accounting 398**

 Chapter Opening 398 Decentralization Concept 400  *Organization Chart 400 Responsibility Centers 400 Responsibility Reports 401 Management by Exception 401*  Return on Investment 405  *Qualitative Considerations 405 Measuring Operating Assets 406 Factors Affecting Return on Investment 407*  Residual Income 409

 *Calculating Multiple ROIs and/or RIs for the Same Company 411* 

 *Responsibility Accounting and the Balanced Scorecard 411* 

 A Look Back 412 A Look Forward 413 Appendix: Transfer Pricing 413 Self-Study Review Problem 416 Key Terms 418 Questions 418 Exercises—Series A 419 Problems—Series A 423 Exercises—Series B 428 Problems—Series B 432 Analyze, Think, Communicate 437 Comprehensive Problem 441

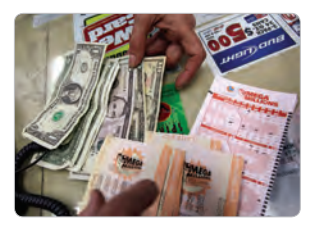

### Chapter 10 **Planning for Capital Investments 442**

 Chapter Opening 442 Capital Investment Decisions 444

 *Time Value of Money 444 Determining the Minimum Rate of Return 444* 

*Converting Future Cash Inflows to Their Equivalent Present Values 445* 

 Techniques for Analyzing Capital Investment Proposals 449  *Net Present Value 449 Internal Rate of Return 450*  Techniques for Measuring Investment Cash Flows 451  *Cash Inflows 451 Cash Outflows 452* 

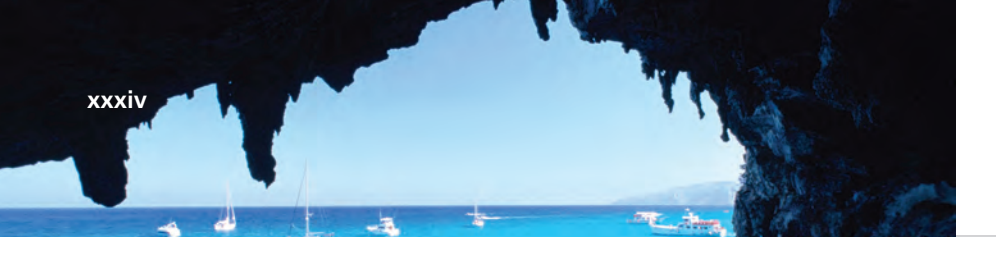

 Techniques for Comparing Alternative Capital Investment Opportunities 452

 *Net Present Value 452 Internal Rate of Return 454 Relevance and the Time Value of Money 456 Tax Considerations 457* 

 Techniques that Ignore the Time Value of Money 458  *Payback Method 458* 

 *Unadjusted Rate of Return 459* 

 Real-World Reporting Practices 460

Postaudits 461

 A Look Back 461 A Look Forward 462 Appendix 462 Self-Study Review Problem 463 Key Terms 464 Questions 464 Exercises—Series A 465 Problems—Series A 469 Exercises—Series B 472 Problems—Series B 476 Analyze, Think, Communicate 479 Comprehensive Problem 483

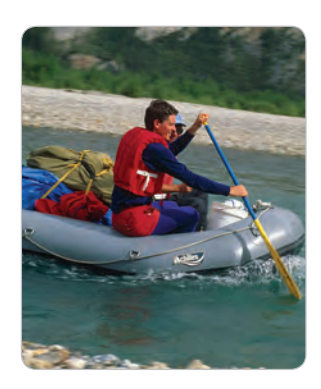

### Chapter 11 **Product Costing in Service and Manufacturing Entities 484**

 Chapter Opening 484 Cost Flow in Manufacturing Companies 486 Cost Flow in Service Companies 486 Manufacturing Cost Flow Illustrated 487  *Events Affecting Manufacturing Cost Flow in January 487 Flow of Overhead Costs 490 Manufacturing Overhead Account 490 Summary of January Events 494 Manufacturing Cost Flow Events for February through December 495 Analyzing Underapplied Overhead 496* 

 Preparing the Schedule of Cost of Goods Manufactured and Sold 498 Financial Statements 499 Motive to Overproduce 500  *Absorption Costing versus Variable Costing 500 Variable Costing 501*  A Look Back 502 A Look Forward 503 Self-Study Review Problem 503 Key Terms 504 Questions 505 Exercises—Series A 505 Problems—Series A 511 Exercises—Series B 517

 Problems—Series B 523 Analyze, Think, Communicate 529 Comprehensive Problem 533

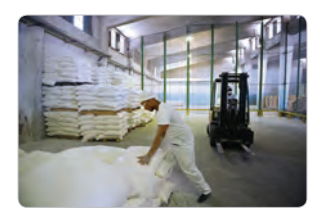

## Chapter 12 **Job-Order, Process, and Hybrid Costing Systems 534**

 Chapter Opening 534 Costing Systems 536  *Costing Systems and Type of Product 536 Job-Order Cost Flow 536 Process Cost Flow 537 Hybrid Accounting Systems 538*  Documentation in a Job-Order Costing System 538 Job-Order Costing System Illustrated 540 Process Costing System Illustrated 547  A Look Back 558 A Look Forward 558 Self-Study Review Problems 558 Key Terms 560 Questions 560 Exercises—Series A 561 Problems—Series A 565 Exercises—Series B 570 Problems—Series B 575 Analyze, Think, Communicate 579 Comprehensive Problem 584

**xxxv**

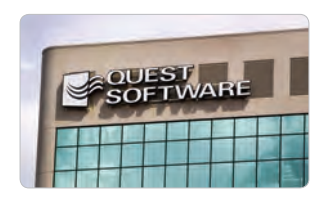

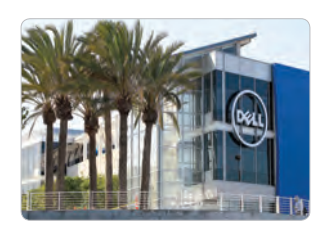

## Chapter 13 **Financial Statement Analysis 586**

 Chapter Opening 586 Factors in Communicating Useful Information 588  *The Users 588 The Types of Decisions 588 Information Analysis 588*  Methods of Analysis 588  *Horizontal Analysis 589 Vertical Analysis 591*  Ratio Analysis 592  *Objectives of Ratio Analysis 592*  Measures of Debt-Paying Ability 593  *Liquidity Ratios 593 Solvency Ratios 597*  Measures of Profitability 599  *Measures of Managerial Effectiveness 599 Stock Market Ratios 601* 

 Limitations of Financial Statement Analysis 604  *Different Industries 604 Changing Economic Environment 605 Accounting Principles 605*  A Look Back 606 A Look Forward 606 Self-Study Review Problem 607 Key Terms 609 Questions 609 Exercises—Series A 609 Problems—Series A 614 Exercises—Series B 620 Problems—Series B 625 Analyze, Think, Communicate 631

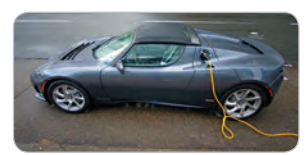

**xxxvi**

## Chapter 14 **Statement of Cash Flows 636**

 Chapter Opening 636 An Overview of the Statement of Cash Flows 638

> *Operating Activities 638 Investing Activities 639 Financing Activities 639 Noncash Investing and Financing Activities 640 Reporting Format for the*

*Statement of Cash Flows 640* 

 Preparing a Statement of Cash Flows 641

 Preparing the Operating Activities Section of a Statement of Cash Flows Using the Indirect Method 642

 *Indirect Method—Reconciliation Approach 644 Indirect Method—Rule-Based Approach 648* 

 Preparing the Operating Activities Section of a Statement of Cash Flows Using the Direct Method 651

 Preparing the Investing Activities Section of a Statement of Cash Flows 652

> *Reconciliation of Investment Securities 652 Reconciliation of Store Fixtures 653 Reconciliation of Land 653*

 Preparing the Financing Activities Section of a Statement of Cash Flows 654

 *Reconciliation of Mortgage Payable 655 Reconciliation of Bonds Payable 655 Reconciliation of Common Stock 656 Reconciliation of Retained Earnings 656 Reconciliation of Treasury Stock 656*  Preparing the Schedule of

 Noncash Investing and Financing Activities 659

 Cash Flow versus Net Income in Real-World Companies 659

 A Look Back 662 Self-Study Review Problem 662 Key Terms 664 Questions 665 Exercises—Series A 665 Problems—Series A 670 Exercises—Series B 676 Problems—Series B 680 Analyze, Think, Communicate 686

 Appendix A Accessing the EDGAR Database through the Internet 692 Glossary 693 Photo Credits 701 Index 702